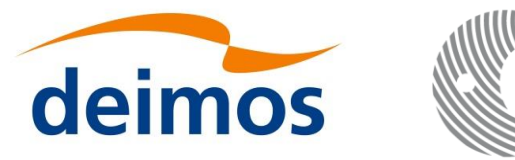

# **EARTH OBSERVATION MISSION CFI SOFTWARE**

#### **Release Notes – Version 4.26**

### **1 INTRODUCTION**

This note describes the changes introduced in the new release of the Earth Observation CFI software libraries.

# **2 NEW RELEASE DESCRIPTION**

### **2.1 CFI Software and Documentation Delivery**

The new versions of the CFI software libraries are the following:

- EO\_FILE\_HANDLING -- Version 4.26
- EO\_DATA\_HANDLING -- Version 4.26
- EO\_LIB -- Version 4.26
- EO\_ORBIT -- Version 4.26
- EO\_POINTING -- Version 4.26
- EO\_VISIBILITY -- Version 4.26

The following Software User Manuals have been updated accordingly:

- EO\_FILE\_HANDLING issue 4.26
- EO\_DATA\_HANDLING issue 4.26
- EO\_LIB issue 4.26
- EO\_ORBIT issue 4.26
- EO\_POINTING issue 4.26
- EO\_VISIBILITY issue 4.26
- GENERAL issue 4.26

#### **2.2 Compilation software and platform**

This release of the CFI libraries are provided for LINUX, MACOS and WINDOWS platforms.

• LINUX 64-bits:

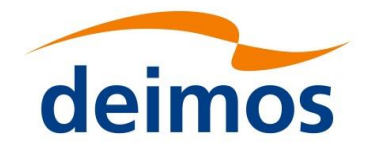

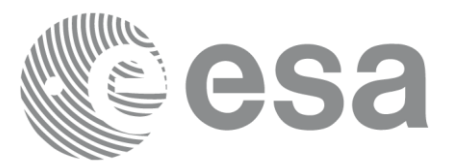

- − Linux 4.10 (Ubuntu 17.04) Operating System
- − gcc compiler version 6.3.0 (for linking the software to a C application)
- − glibc 2.24
- LINUX 64-bits (Legacy):
	- − Linux 2.6.35 (Ubuntu 10.10) Operating System
	- − gcc compiler version 4.5.4 (for linking the software to a C application)
	- − glibc 2.12
- PC WINDOWS 64-bits:
	- Microsoft Windows 10 Professional Operating System
	- Microsoft Visual Studio 2022 (for linking the software to a C application)
- PC WINDOWS 64-bits (older):
	- − Microsoft Windows 7 Professional Operating System
	- − Microsoft Visual Studio 2017 (for linking the software to a C application)
- MACOSX on Intel (64-bits):
	- − Mac OS X version 10.12 (the libraries and executables have been compiled with compatibility with version 10.9 onwards).
	- − gcc provided with Xcode 9.2 (for linking the software to a C application)
- MACOSX Apple M2 Max on Arm (64-bits):
	- − MACOS 13.5.2 (the libraries and executables have been compiled with compatibility with version 13.5.2 onwards).
	- − gcc provided with Xcode 14.3 (for linking the software to a C application)

Note that the distributed binaries have been generated with no debug.

#### **2.3 Installation packages**

The following installation packages are provided:

- EOCFI-4.26-CLIB-LINUX64\_LEGACY.zip
- EOCFI-4.26-CLIB-LINUX64.zip
- EOCFI-4.26-CLIB-MACIN64.zip
- EOCFI-4.26-CLIB-MACARM64.zip
- EOCFI-4.26-CLIB-WINDOWS64.zip
- EOCFI-4.26-CLIB-WINDOWS64-V10.zip

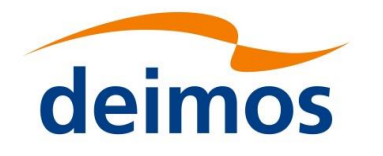

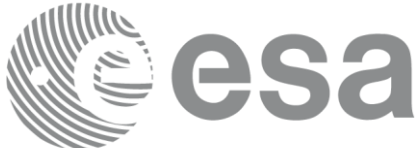

# **3 CLOSED SPRS**

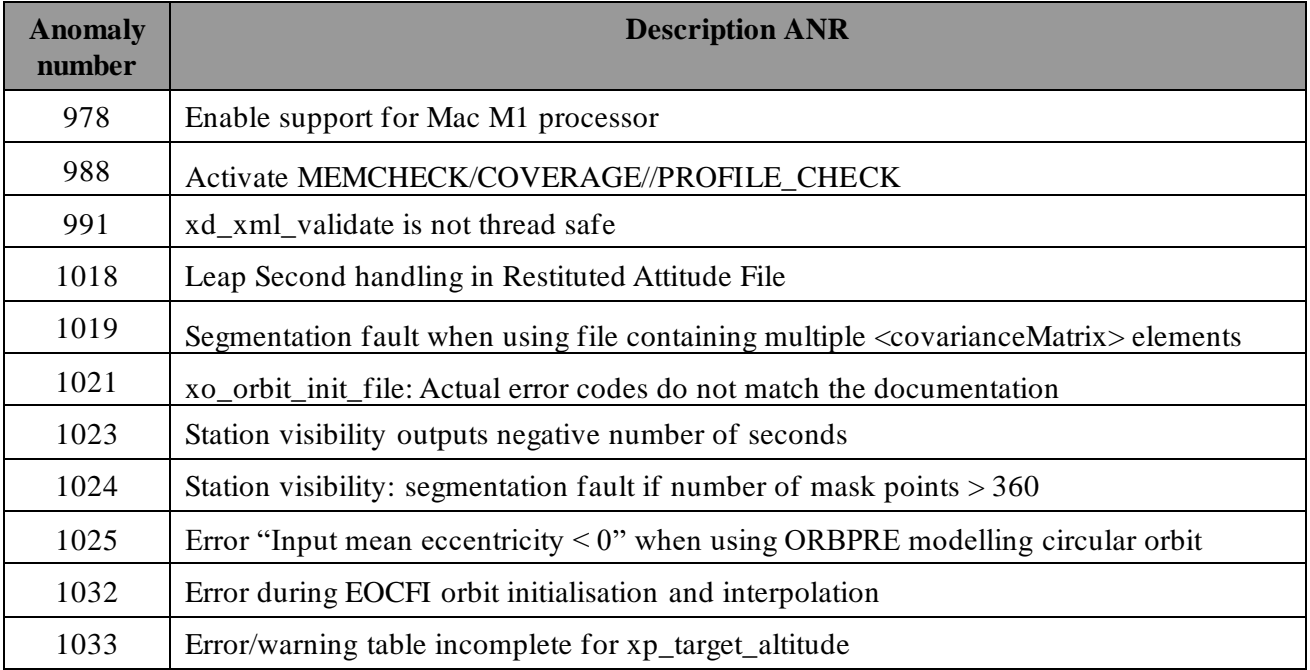

# **4 [NEW REQUIREMENTS](https://jira.elecnor-deimos.com/browse/EOCFI-453)**

[The following new features/requirements have been implemented](https://jira.elecnor-deimos.com/browse/EOCFI-453).

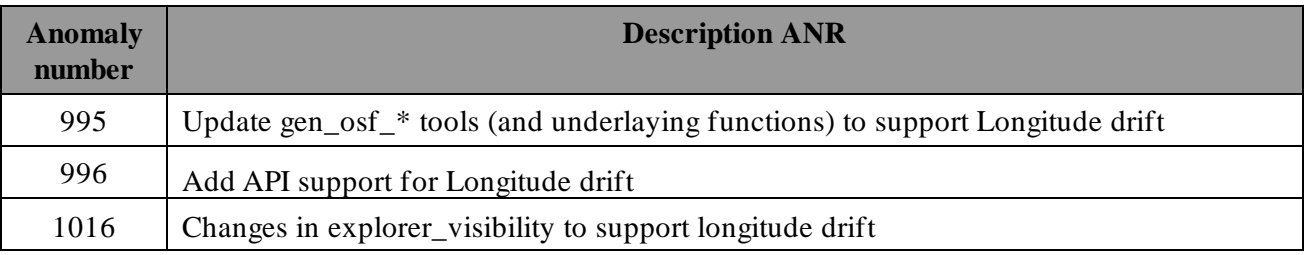

# **5 [KNOWN PROBLEMS](https://jira.elecnor-deimos.com/browse/EOCFI-453)**

[EOCFI-ANR-0952] Inconsistent latitude/longitude change rate results